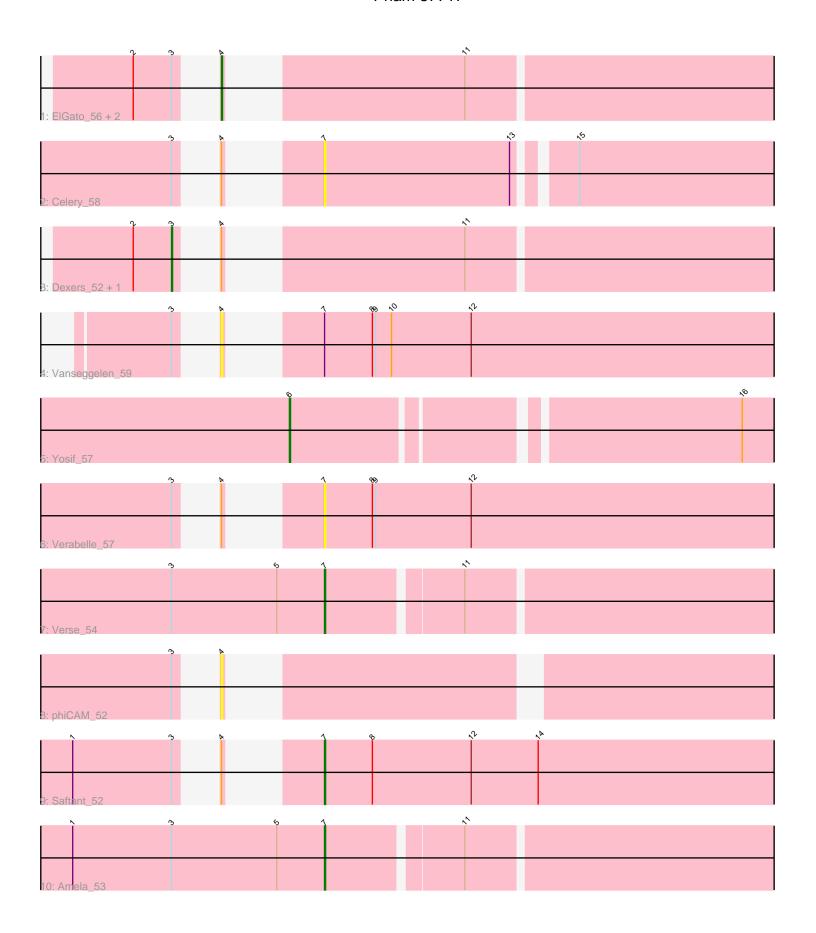

Note: Tracks are now grouped by subcluster and scaled. Switching in subcluster is indicated by changes in track color. Track scale is now set by default to display the region 30 bp upstream of start 1 to 30 bp downstream of the last possible start. If this default region is judged to be packed too tightly with annotated starts, the track will be further scaled to only show that region of the ORF with annotated starts. This action will be indicated by adding "Zoomed" to the title. For starts, yellow indicates the location of called starts comprised solely of Glimmer/GeneMark auto-annotations, green indicates the location of called starts with at least 1 manual gene annotation.

# Pham 87717 Report

This analysis was run 04/28/24 on database version 559.

Pham number 87717 has 13 members, 6 are drafts.

Phages represented in each track:

- Track 1: ElGato\_56, Conan\_56, Alsaber\_54
- Track 2 : Celery\_58
- Track 3: Dexers\_52, Provolone\_54
- Track 4: Vanseggelen\_59
- Track 5 : Yosif\_57
- Track 6 : Verabelle\_57
- Track 7: Verse 54
- Track 8 : phiCAM\_52
- Track 9 : Saftant\_52
- Track 10 : Amela 53

## Summary of Final Annotations (See graph section above for start numbers):

The start number called the most often in the published annotations is 7, it was called in 3 of the 7 non-draft genes in the pham.

Genes that call this "Most Annotated" start:

Amela\_53, Celery\_58, Saftant\_52, Verabelle\_57, Verse\_54,

Genes that have the "Most Annotated" start but do not call it:

Vanseggelen\_59,

Genes that do not have the "Most Annotated" start:

• Alsaber\_54, Conan\_56, Dexers\_52, ElGato\_56, Provolone\_54, Yosif\_57, phiCAM\_52,

### Summary by start number:

#### Start 3:

- Found in 12 of 13 (92.3%) of genes in pham
- Manual Annotations of this start: 2 of 7
- Called 16.7% of time when present
- Phage (with cluster) where this start called: Dexers\_52 (BD3), Provolone\_54 (BD3),

#### Start 4:

- Found in 10 of 13 (76.9%) of genes in pham
- Manual Annotations of this start: 1 of 7
- Called 50.0% of time when present
- Phage (with cluster) where this start called: Alsaber\_54 (BD3), Conan\_56 (BD3), EIGato\_56 (BD3), Vanseggelen\_59 (BD3), phiCAM\_52 (BD3),

#### Start 6:

- Found in 1 of 13 (7.7%) of genes in pham
- Manual Annotations of this start: 1 of 7
- Called 100.0% of time when present
- Phage (with cluster) where this start called: Yosif\_57 (BD3),

#### Start 7:

- Found in 6 of 13 (46.2%) of genes in pham
- Manual Annotations of this start: 3 of 7
- Called 83.3% of time when present
- Phage (with cluster) where this start called: Amela\_53 (BD3), Celery\_58 (BD3), Saftant\_52 (BD3), Verabelle\_57 (BD3), Verse\_54 (BD3),

### **Summary by clusters:**

There is one cluster represented in this pham: BD3

Info for manual annotations of cluster BD3:

- •Start number 3 was manually annotated 2 times for cluster BD3.
- •Start number 4 was manually annotated 1 time for cluster BD3.
- •Start number 6 was manually annotated 1 time for cluster BD3.
- •Start number 7 was manually annotated 3 times for cluster BD3.

#### Gene Information:

Gene: Alsaber 54 Start: 39554, Stop: 39006, Start Num: 4

Candidate Starts for Alsaber\_54:

(2, 39599), (Start: 3 @ 39563 has 2 MA's), (Start: 4 @ 39554 has 1 MA's), (11, 39380),

Gene: Amela 53 Start: 40390, Stop: 39896, Start Num: 7

Candidate Starts for Amela 53:

(1, 40627), (Start: 3 @ 40534 has 2 MA's), (5, 40435), (Start: 7 @ 40390 has 3 MA's), (11, 40270),

Gene: Celery 58 Start: 39644, Stop: 39150, Start Num: 7

Candidate Starts for Celery\_58:

(Start: 3 @39695 has 2 MA's), (Start: 4 @39686 has 1 MA's), (Start: 7 @39644 has 3 MA's), (13, 39470), (15, 39425),

Gene: Conan 56 Start: 39514, Stop: 38966, Start Num: 4

Candidate Starts for Conan 56:

(2, 39559), (Start: 3 @39523 has 2 MA's), (Start: 4 @39514 has 1 MA's), (11, 39340),

Gene: Dexers 52 Start: 39805, Stop: 39248, Start Num: 3

Candidate Starts for Dexers\_52:

(2, 39841), (Start: 3 @39805 has 2 MA's), (Start: 4 @39796 has 1 MA's), (11, 39622),

Gene: ElGato\_56 Start: 39418, Stop: 38870, Start Num: 4

Candidate Starts for ElGato\_56:

(2, 39463), (Start: 3 @39427 has 2 MA's), (Start: 4 @39418 has 1 MA's), (11, 39244),

Gene: Provolone\_54 Start: 39561, Stop: 39010, Start Num: 3

Candidate Starts for Provolone 54:

(2, 39597), (Start: 3 @39561 has 2 MA's), (Start: 4 @39552 has 1 MA's), (11, 39378),

Gene: Saftant\_52 Start: 39619, Stop: 39104, Start Num: 7

Candidate Starts for Saftant 52:

(1, 39763), (Start: 3 @39670 has 2 MA's), (Start: 4 @39661 has 1 MA's), (Start: 7 @39619 has 3 MA's), (8, 39574), (12, 39481), (14, 39418),

Gene: Vanseggelen\_59 Start: 39574, Stop: 39017, Start Num: 4

Candidate Starts for Vanseggelen\_59:

(Start: 3 @39583 has 2 MA's), (Start: 4 @39574 has 1 MA's), (Start: 7 @39532 has 3 MA's), (8, 39487), (9, 39484), (10, 39469), (12, 39394),

Gene: Verabelle\_57 Start: 39198, Stop: 38683, Start Num: 7

Candidate Starts for Verabelle 57:

(Start: 3 @39249 has 2 MA's), (Start: 4 @39240 has 1 MA's), (Start: 7 @39198 has 3 MA's), (8, 39153), (9, 39150), (12, 39060),

Gene: Verse\_54 Start: 40384, Stop: 39890, Start Num: 7

Candidate Starts for Verse\_54:

(Start: 3 @ 40528 has 2 MA's), (5, 40429), (Start: 7 @ 40384 has 3 MA's), (11, 40264),

Gene: Yosif\_57 Start: 40542, Stop: 40027, Start Num: 6

Candidate Starts for Yosif\_57:

(Start: 6 @40542 has 1 MA's), (16, 40149),

Gene: phiCAM 52 Start: 41496, Stop: 40966, Start Num: 4

Candidate Starts for phiCAM\_52:

(Start: 3 @41505 has 2 MA's), (Start: 4 @41496 has 1 MA's),